provided by NASA Technical Reports Serve

N93-17331

1992

## NASA/ASEE SUMMER FACULTY FELLOWSHIP PROGRAM

## MARSHALL SPACE FLIGHT CENTER THE UNIVERSITY OF ALABAMA

## STIFNESSES BY (TtN) ENSEMBLE MOLECULAR DYNAMICS

Prepared By:

Patrick Tibbits, Ph.D.

Academic Rank:

Assistant Professor

Institution:

Indiana Institute of Technology

Department:

Mechanical Engineering

NASA/MSFC:

Office: Science and Engineering Division: Materials and Processes

MSFC Colleague:

Ilmars Dalins, Ph.D.

|   |   |   | , |
|---|---|---|---|
|   |   |   |   |
|   |   | · |   |
|   |   |   |   |
|   |   |   |   |
|   |   |   |   |
|   | · |   |   |
| 1 |   |   |   |

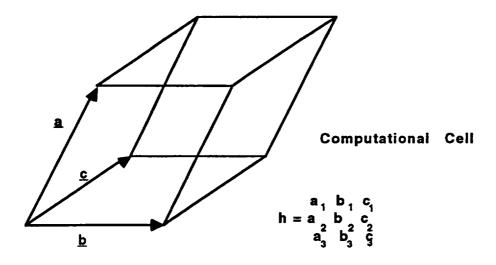

h matrix

Figure 1. Computational Cell and h Matrix

The position vector of atom i, r, is in the Cartesian basis

$$\underline{\Gamma} = X_1 \underline{e}_1 + Y_1 \underline{e}_2 + Z_1 \underline{e}_3. \tag{1}$$

The underlines denote vectors. Figure 1 shows the molecular dynamics computational cell. The position vector of atom i can be written in terms of the  $\underline{a}$ ,  $\underline{b}$ , and  $\underline{c}$  vectors spanning the computational cell edges as

$$\underline{\mathbf{s}} = \xi_{1} \underline{\mathbf{a}} + \eta_{1} \underline{\mathbf{b}} + \xi_{1} \underline{\mathbf{c}}$$
 [2]

where  $\xi,\eta,\zeta\in[0,1]$  for all atoms in the computational cell. This representation is useful in applying periodic boundary conditions, where an atom leaving the computational cell on the right is considered to reenter the cell on the left. Scaling, the change of basis from the Cartesian orthogonal unit vectors to the  $\underline{a},\underline{b},\underline{c}$  basis is accomplished through

and the reverse transformation through

$$r_i = h \underline{s}_i . [4]$$

The h matrix defines the metric tensor G through

and G modifies the dot product through

$$\underline{\mathbf{x}} \bullet \underline{\mathbf{x}} = \underline{\mathbf{x}} \mathbf{G} \underline{\mathbf{x}}.$$
[6]

Also, G defines the strain tensor through

$$E = \frac{1}{2} [(h_0) G h_0],$$
 [7]

where  $h_0$  is the h matrix for the reference state.

Newton's equations of motion are, in the Cartesian basis,

$$\Gamma_i = \frac{f_i}{m_i} \,. \tag{8}$$

Integration of this set of coupled ordinary differential equations, the molecular dynamics method, provides the position of each atom as a function of time. In the scaled basis,

$$\mathbf{g}_{i} = \frac{\mathbf{f}_{i}}{\mathbf{m}_{i}} - \mathbf{G} \quad \mathbf{G} \, \mathbf{g}_{i}, \qquad [9]$$

and an additional matrix equation tracks changes in the size and shape of the computational cell through

$$h = \frac{1}{W} [(\pi - P) \sigma - h \Sigma], \qquad [10]$$

where W is a pseudo-mass assigned to each element of the h matrix, p is related to the internal stress tensor, P is applied pressure, S is related to applied stress, and s is the inverse of the transpose of h.

The fluctuation of two stress or strain tensor components is just their covariance 2

$$\delta(xy) = \langle (x-\infty)(y-\langle y \rangle) \rangle = \langle xy \rangle - \langle xy \rangle . \quad [11]$$

where < > denotes a time averaged quantity. The usual formula for the mean.

$$\implies = \frac{1}{N} \sum_{k=1}^{N} x_k, \tag{12}$$

risks inaccuracy through cancellation when the sum becomes large. A better formula,

$$\infty_{\mathbf{k}} = \frac{\mathbf{k} \cdot \mathbf{1}}{\mathbf{k}} \infty_{\mathbf{k} \cdot \mathbf{1}} + \frac{1}{\mathbf{k}} \mathbf{x}_{\mathbf{k}}$$
 [13]

updates the average at each timestep k.

The elastic constants  $^2$  of a material are the tensor components  $C_{ijkl}$ , the stiffnesses, or the components of the inverse tensor,  $S_{iikl}$ , the compliances. The relation

$$S_{ijkl} = \frac{V_0}{k_B T} \delta(\epsilon_{ij} \epsilon_{kl})$$
 [14]

provides values of the compliances from the fluctuations of the strain components, the reference state volume, and the temperature. Stress fluctuations are related to the elastic constants by a similar formula.

Calculation of elastic constants requires initializing a lattice of atoms, an h matrix defining the computational cell boundaries, and the parameters defining the interatomic potentials, then numerically integrating the equations of motion for the atoms and the computational cell boundaries, calculating strains and stresses at each timestep, and updating at each timestep the average quantities required for calculation of fluctuations.

Applications of interest to NASA include calculation of elastic constants near lattice defects such as dislocations and grain boundaries, and investigation of the effect of changes in elastic constants, caused by core ionization in XPS, on asymmetries in spectral peaks.

Enhancements of the DYNAMO FORTRAN code included addition of documentation, improved memory management and data flow, and enabling use of several interatomic potentials.

Documentation included headers for each subroutine which document the parameters input to the routine, algorithms employed, and output. Numerous comments were added to the body of each routine as well.

Improvements to memory management consisted of removing all common blocks, replacing them with dimension statements, thus eliminating many variables and arrays from the specification section of subroutines in which they were not referenced. Passing all parameters explicitly through argument lists clarified data flow.

Enabling the use of all available interatomic potentials required inclusion of data structures for each type of potential. Setting an input variable selects the potential, obviating maintenance of a separate version of the code for each potential.

- 1 Parinello and Rahman, Journal of Applied Physics, December 1981
- 2 Ray, J.R., Computer Physics Reports 8 (1988) 109-152
- 3 Beamson, G., Clark, D.T., et al., Journal of Electron Spectroscopy and Related Phenomena, 57 (1991) 79-90
- 4 Daw, M.S., and Baskes M.I., Phys. Rev. Lett. 50, 1285 (1983)

| 1 |  |  |
|---|--|--|